# **DRIVING SECURE COLLABORATIONAND E2E TRANSPARENCY WITH IMPLEMENTATION OF TOOLS IN LARGE SCALE AGILE SOFTWARE DEVELOPMENT LIFE CYCLE**

## **Gopalakrishnan Sriraman**

*Sona College of Technology Junction Main Rd, Suramangalam, Salem, Tamil Nadu 636005*

## **Dr. J. Senthil Kumar**

*Professor Department of Information Technology Sona College of Technology Anna University*

### *Abstract*

*Agile software development is becoming the defacto software engineering approach in the modern world where the requirements are highly dynamic and software development process has been highly globalized. One of the key success factors of global agile software development is the collaboration effective collaboration of teams. The original agile teams were mostly co-located with business and the concept and practices were more suited for the collocated, self-contained development teams. However as Agile matured and the need to leverage low cost and best skilled resources across globe colocation of resources is no longer possible. This leads to a critical challenge on collaboration; the business, developers, testers and end users are highly distributed no longer can rely on face-to-face discussions, drive agile ceremonies, and do efficient agile development. Each stakeholder in the process may have different collaboration needs and to address this challenge we will need to leverage and extend available digital tooling in the market place. This paper deals with analysis of available tooling and implementation of a suite of Microsoft applications to meet the needs of collaboration and end-to-end transparency in large-scale agile software development programs. The major requirements considered are driving end-to-end agile processes from requirement planning sessions, daily management ceremonies to demo and user acceptance and endto-end traceability of software to requirements and test evidences. Microsoft Teams together with Azure DevOps suite components including Azure Boards, Pipelines, and Test Plans were implemented in combination to address the needs. White spot analysis is done on this platform and the gaps were addressed with extending the solution with custom extensions. This secure collaboration and project management platform addresses the business need in bridging the collaboration gap and bring the must-needed transparency across the delivery life cycle, thereby improving the business outcome and efficiency.*

*The decentralized code repository management implemented through Azure Repos and its integration with Boards and Test plans help bring the much required transparency*  *from requirements to build components to Test scripts , defects and deployment pipelines.*

*This solution is also future proof and cost effective as this complete solution is based on PaaS and SaaS components and complete infrastructure is built in cloud*

#### *KEYWORDS: Agile Tools: Collaboration: Large Scale Agile: DevOps:*

#### **1. Introduction**

Introduction Agile methods are undeniably one of the most important and recent developments in software engineering. Over the past 30 years they have highly boost success rates in software development, motivation and productivity of IT teams and also improve agility to market and quality. Spontaneous market changes have changed the business plans for most companies, so they had to shorten the delivery of a product and to be more responsive to the expectations and demands of customers. Agile development methodologies are very useful tools, representing a real support to the development of software processes, being able to adapt according to the new market trends. Implementing agile methodologies have a huge impact on the discipline of business analysis in general, since they put in a forefront a new method of approach and prioritization of requirements within a team, which is implementing an IT project. Successful management of an agile project depends heavily on the process of defining requirements, developing smaller steps which means a closer collaboration with the whole team along SDLC (Software Development Life Cycle) of the project. Agile is about innovation and nowadays most companies operate in highly dynamic environments, which mean they need tools that can adapt quickly to changes. They do not need just new products and services but also innovation in their business processes.

Agile is mainly a set of values and principles, and unless one can imagine ways of organizing a project team around these values and principles we can say that person is not agile. This is very important to understand whereas many are rigid in supporting a unique way to be agile. In one sense, agile methods are an outgrowth of the plentitude of rapid development methodologies emerging from the 1980s. From my point of view, each has its own vision of what agile means and often it is hard to share this strategy with others, showing a high resistance to change when the direction of agility is not anticipated. Since the research is about agile project management tools, In this section I will focus the discussion on tools that would provide a full capability for handling large and complex enterprise projects. Tool Features Agile project management tools are fundamentally different from traditional ones, because we talk about dynamic and adaptive approach, based on the concept of a continuous management flow of the project. As agile projects become larger and more complex, it becomes essential to use specialized tools to manage and share information quickly and efficiently. There are a lot of commercial and open source management tools, ranging from sophisticated webbased applications to simple and specialized utilities.

To keep a better comparison the following features maximizing business value were analyzed: Agile reporting and metrics – Collaboration- Quality assurance - Easy-tounderstand progress reports for stakeholders - Integration with the company's existing system, Communication - Communicate updates within teams - Share task lists, assignments and feedback o Project assessment - Identify and remedy project incidents - Evaluate constantly performance - Estimate financials

Several researches have examined the needs for agile tooling for effective delivery using digital and physical tools. The Physical tools though brings face-to-face interactions, are not suitable for large projects and programs wherein the resources are highly distributed.

In addition, the advancement in IT like cloud, artificial intelligence and automation has accelerated the way software is delivered. DevOps approaches like Continuous Integration, Continuous Testing and Continuous deployment help accelerate the software development process and improves overall cycle time and quality.

# 2. **Comparison of various Tools from Market**

Various applications are analyzed to fit the business requirements and four applications namely Azure DevOps, Rally TFS and IBM RTC were short-listed.

### **2.1. Criteria considered**

The parameters considered are grouped as

- Functional parameters The ability to support Project life cycle processes and methods
- Technical Parameters Underlying IT components and architecture
- Non Functional Requirements (NFRs) The availability, performance, security and compliance of the system
- Future proof ability of the application to scale up for future business needs
- Operational Parameters cost of building and maintaining the application.

#### **2.2. Comparison results across tooling**

A detailed study and comparison was done on these four applications based on Technical, business, operational parameters as below.

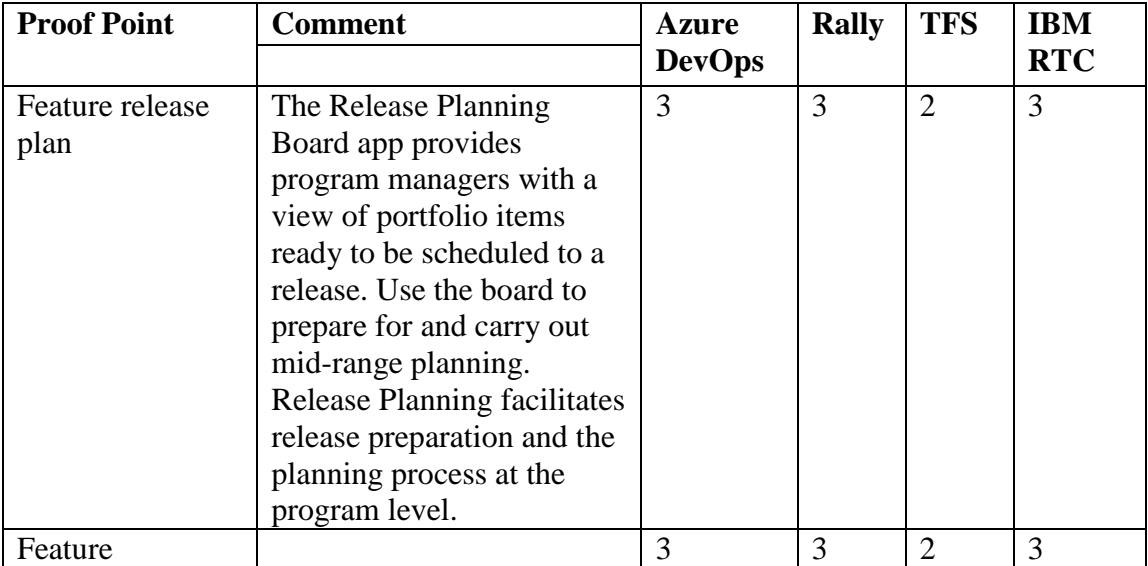

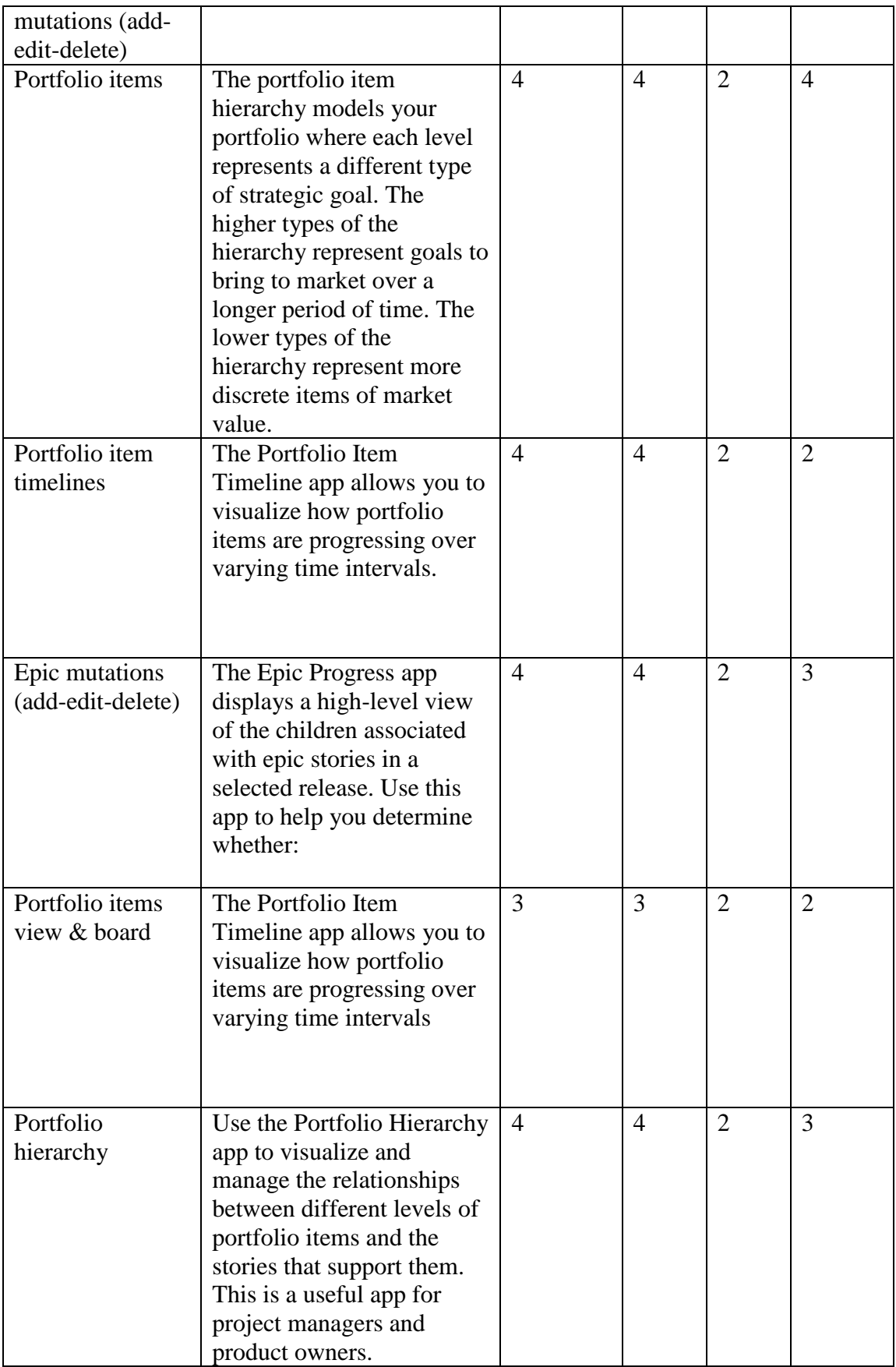

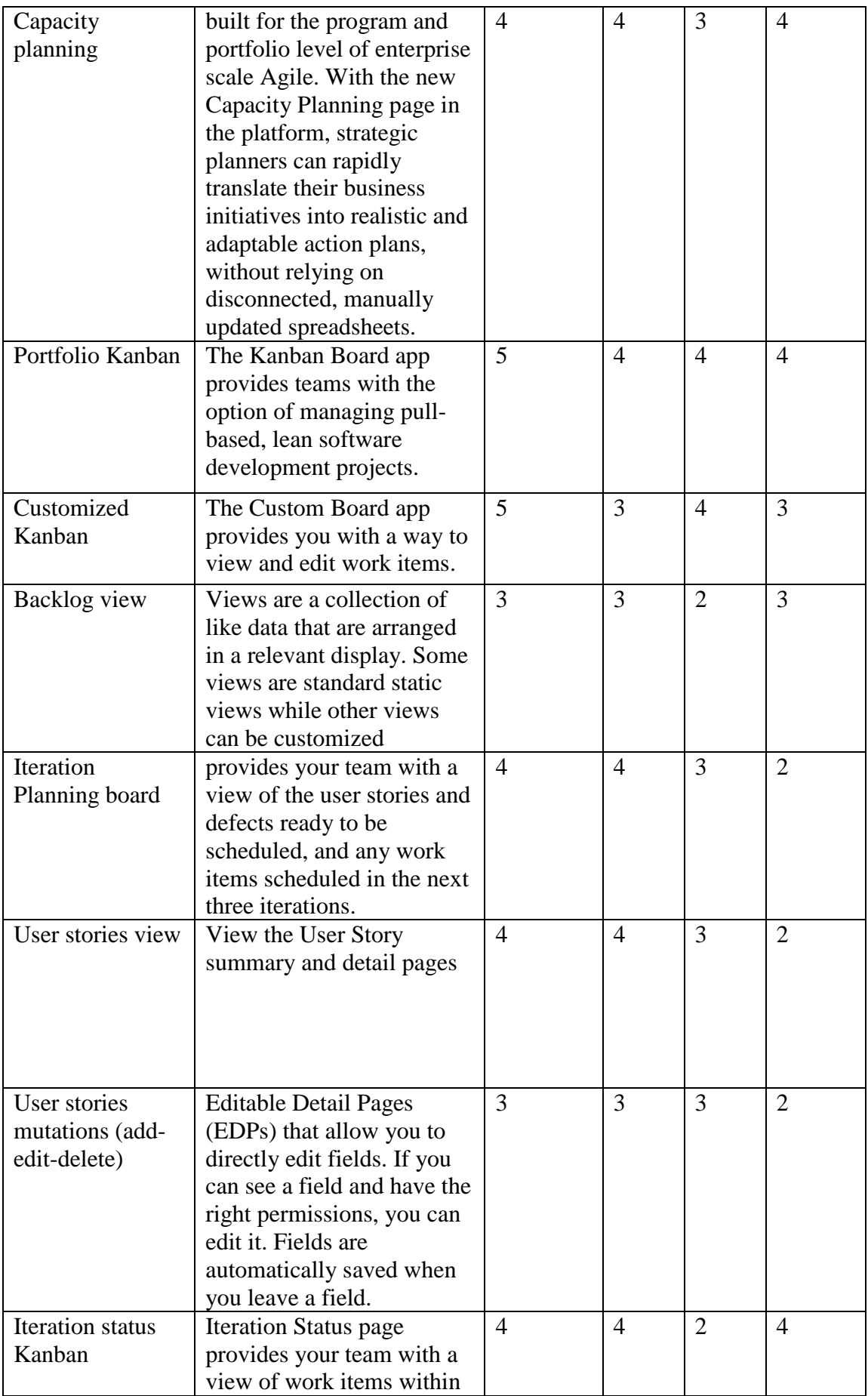

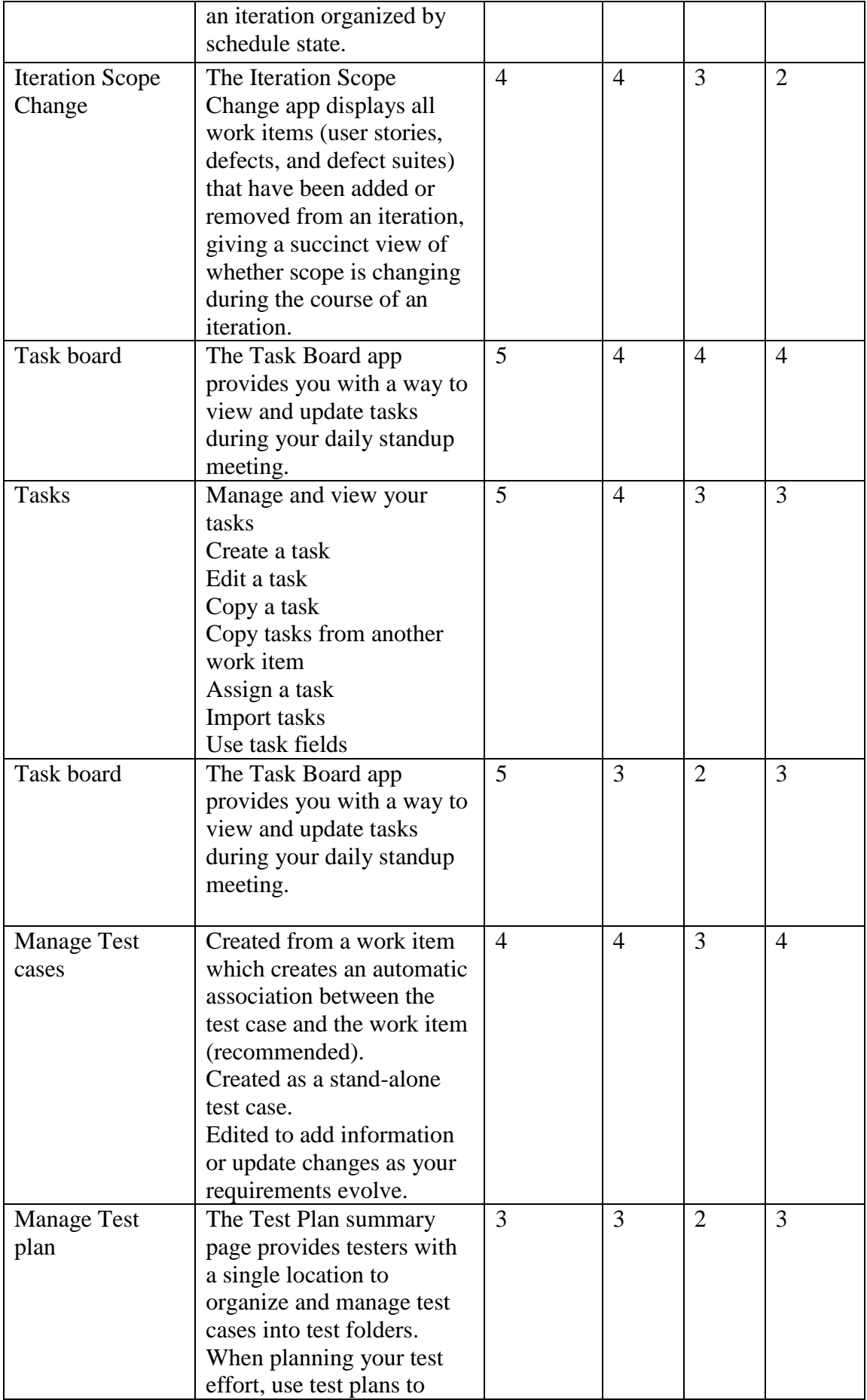

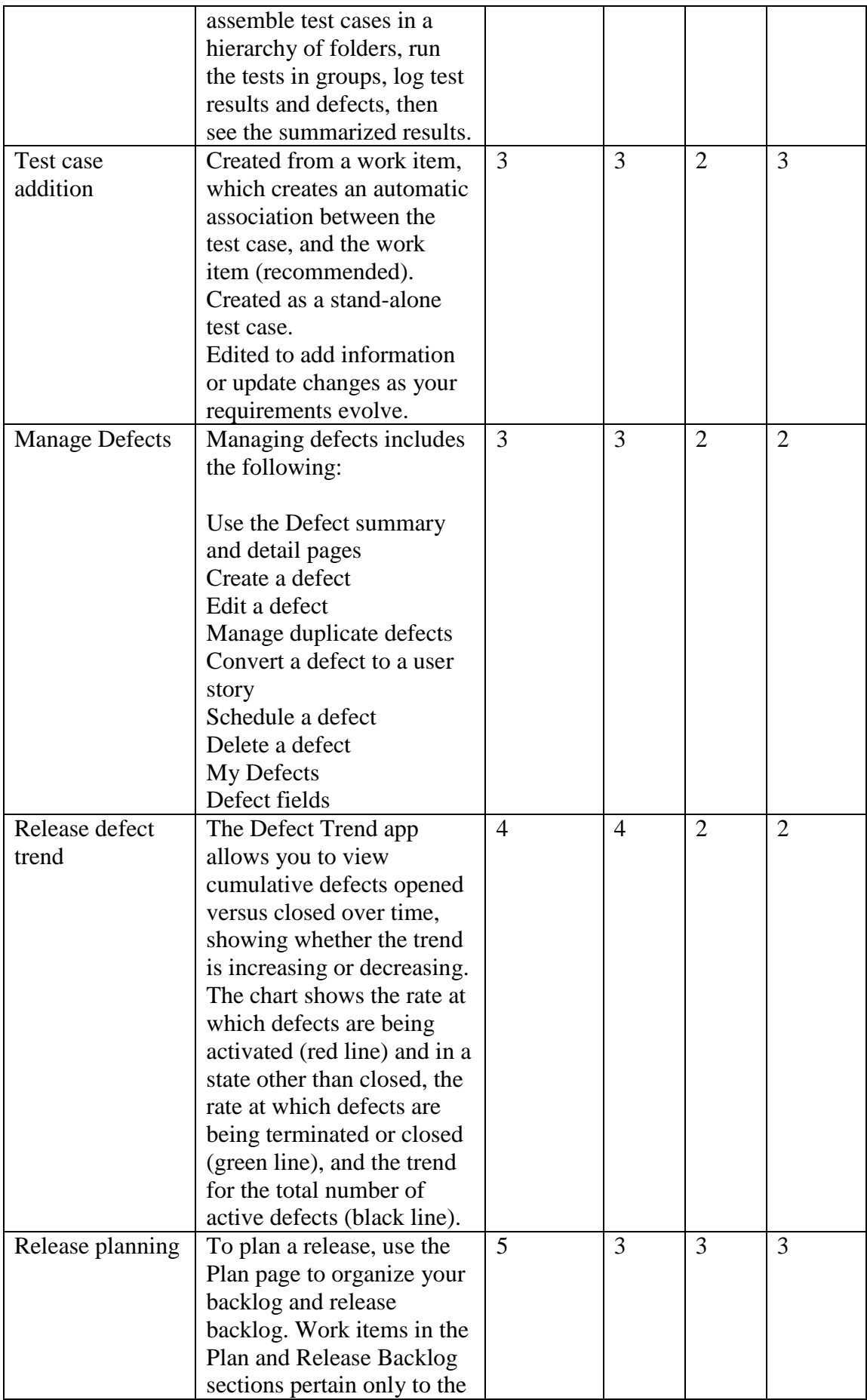

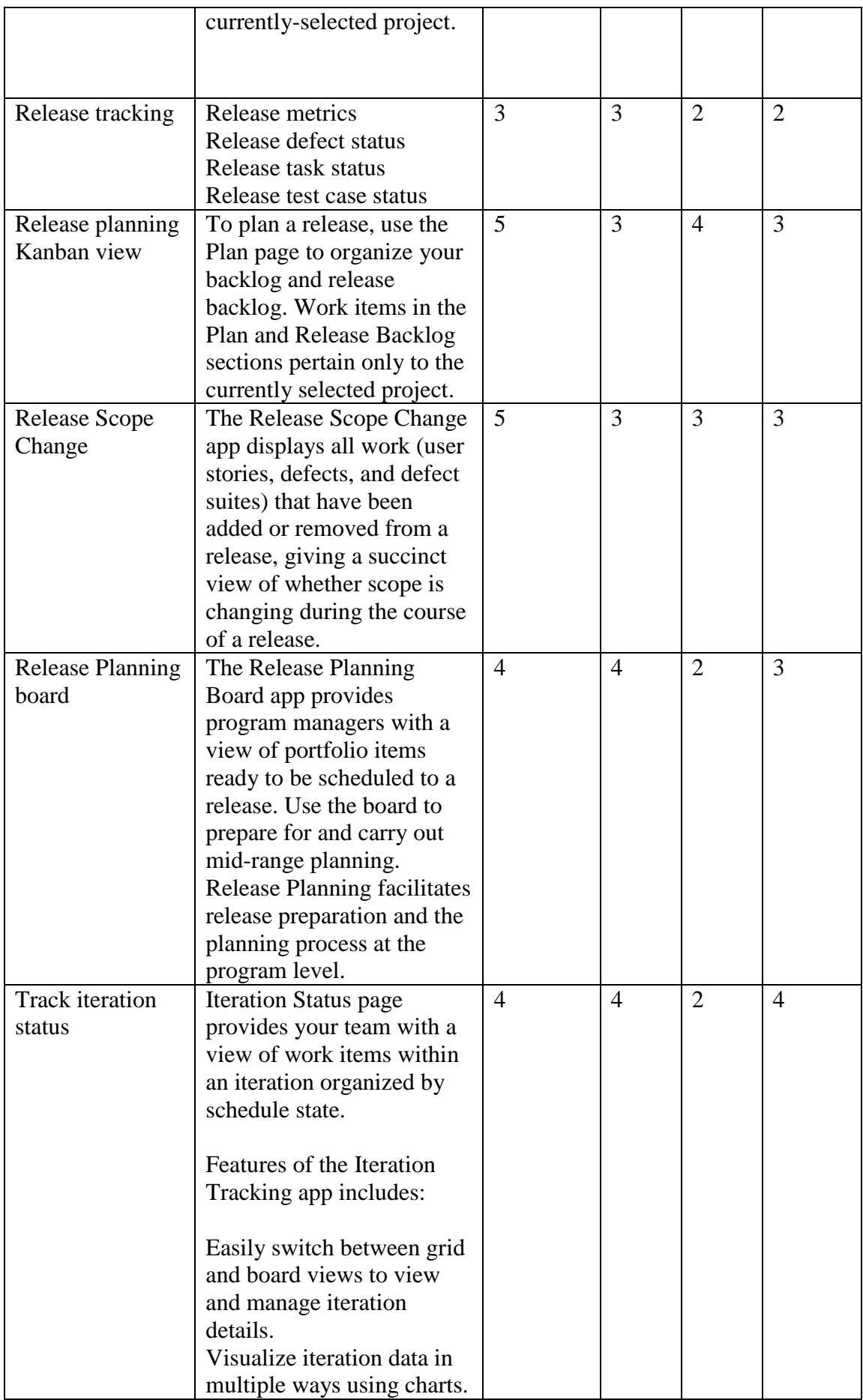

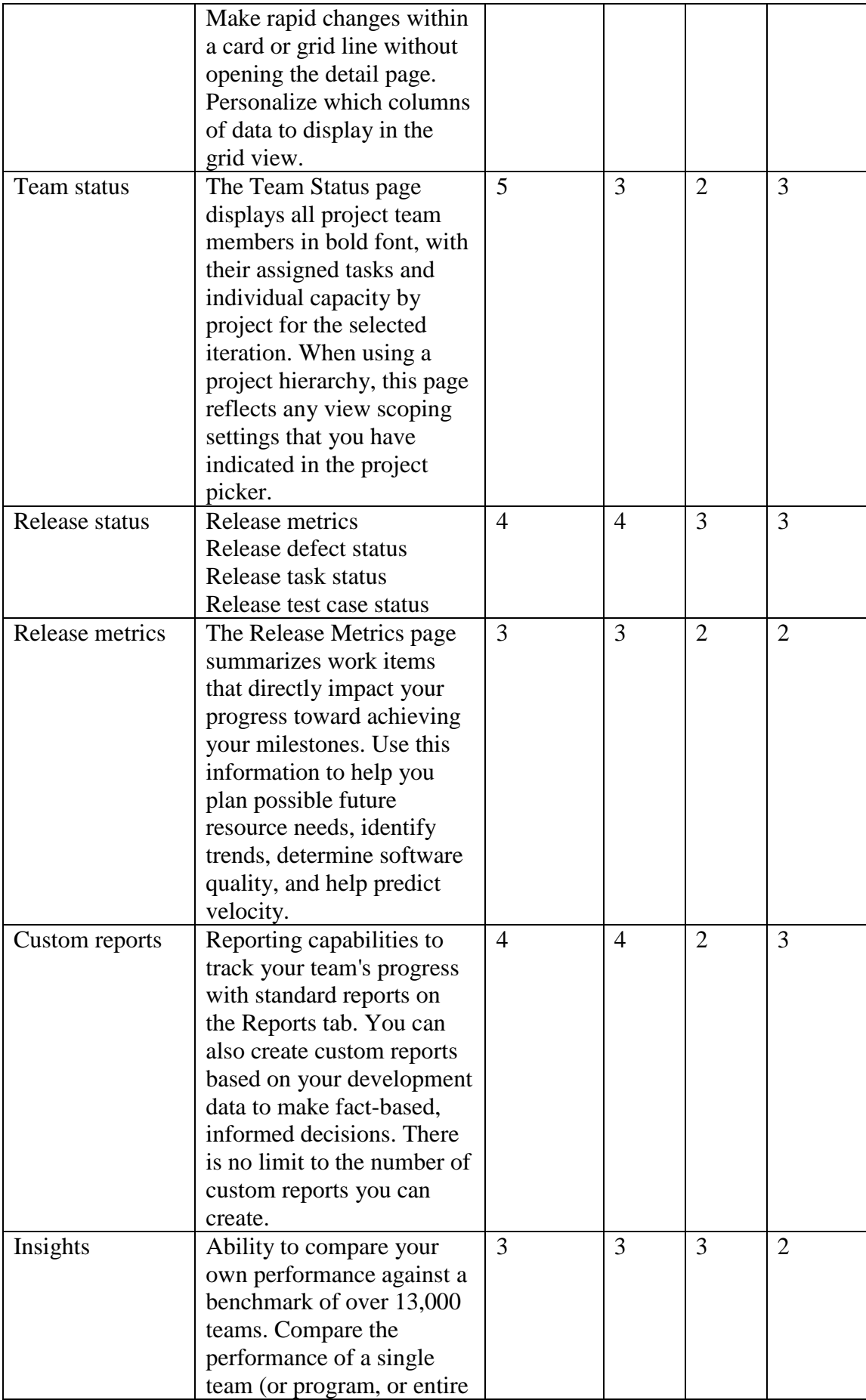

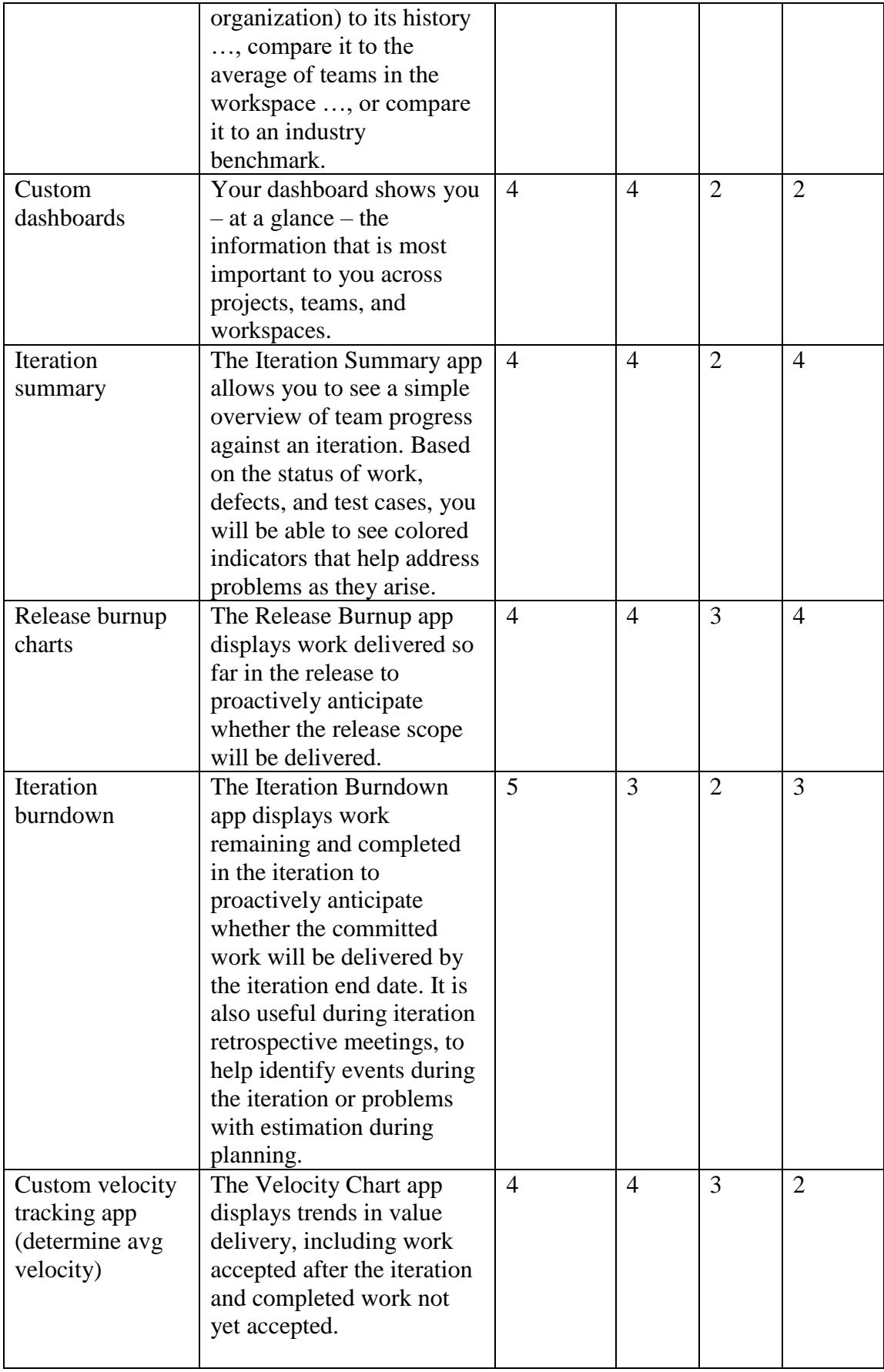

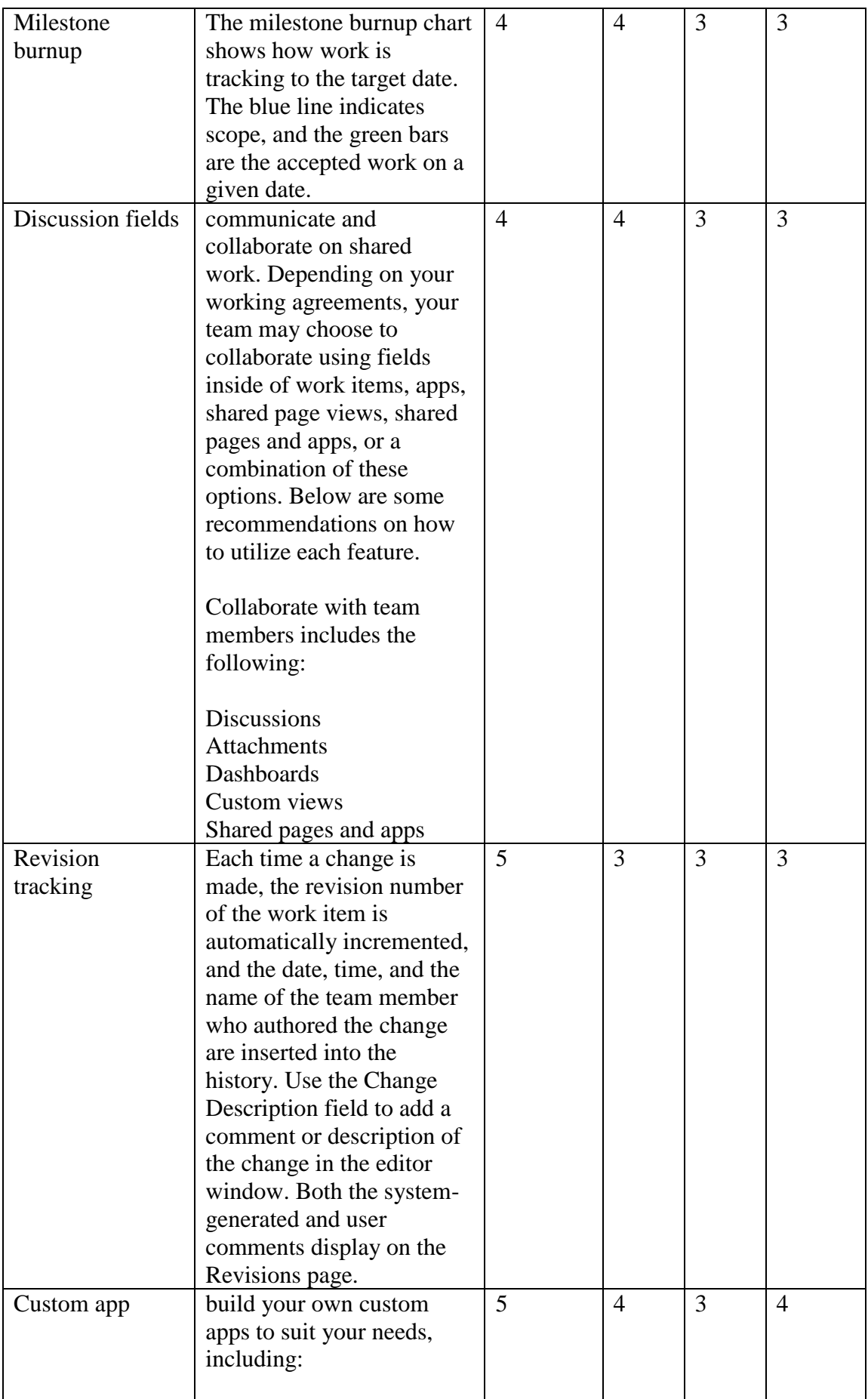

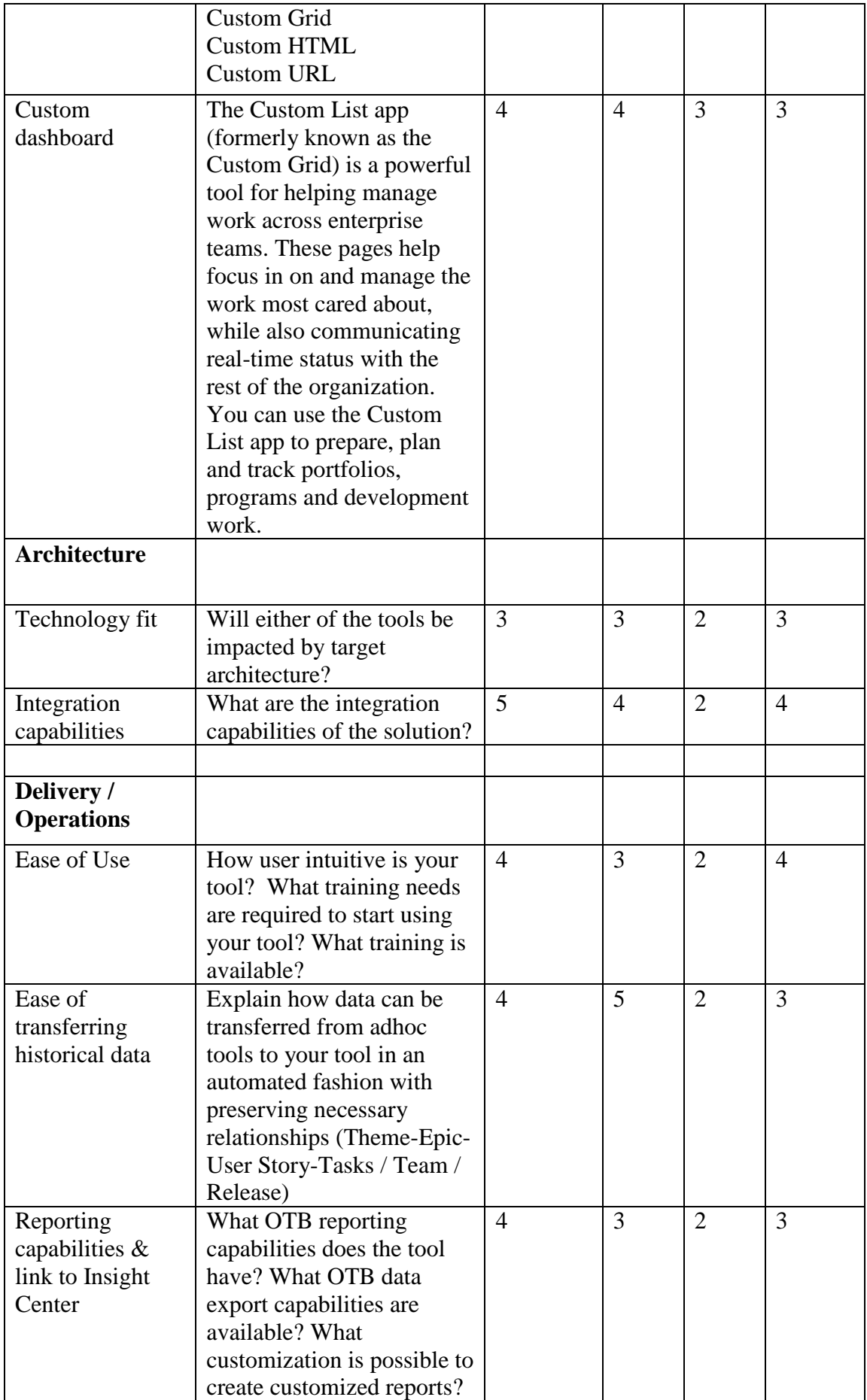

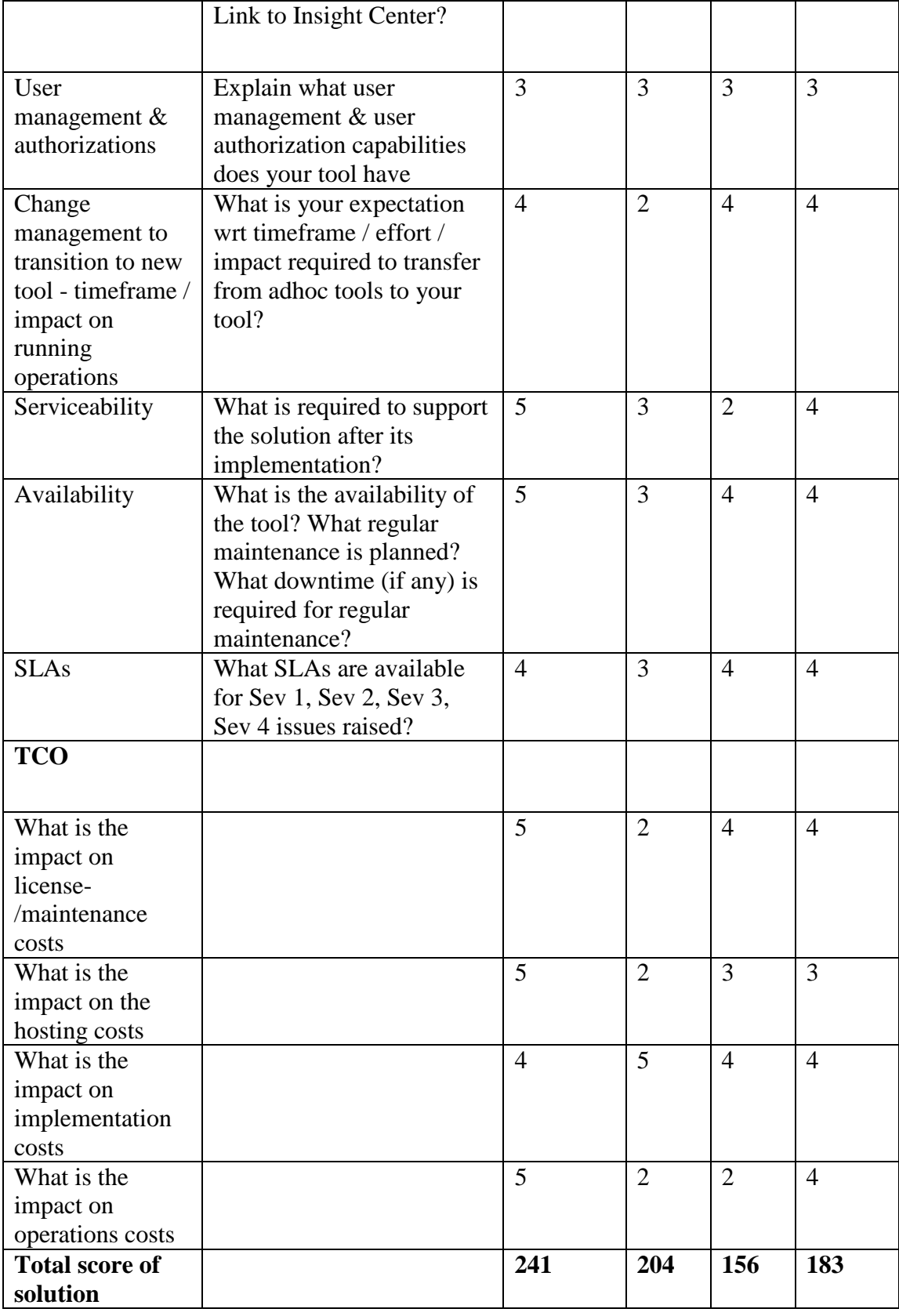

#### **2.3 Implementation and Proposed Architecture**

Implementing Azure DevOps as the foundation of the Agile tooling and collaboration platform, the white spots that were required for specific process needs were addressed by building custom components and also integration various tools that brings in the capabilities.

Below is the reference architecture proposed and implemented to cover the complete gamut of business needs in addressing the objective.

Microsoft Teams is chosen as the Collaborative platform to address the close net collaboration and information sharing needs as it is closely integrated with Azure DevOps.

Microsoft Teams is a chat-based platform with inbuilt connectors that can be extended to connect with various other applications and office platform.

The data in Microsoft teams is secured with enterprise level data privacy architecture and policies.

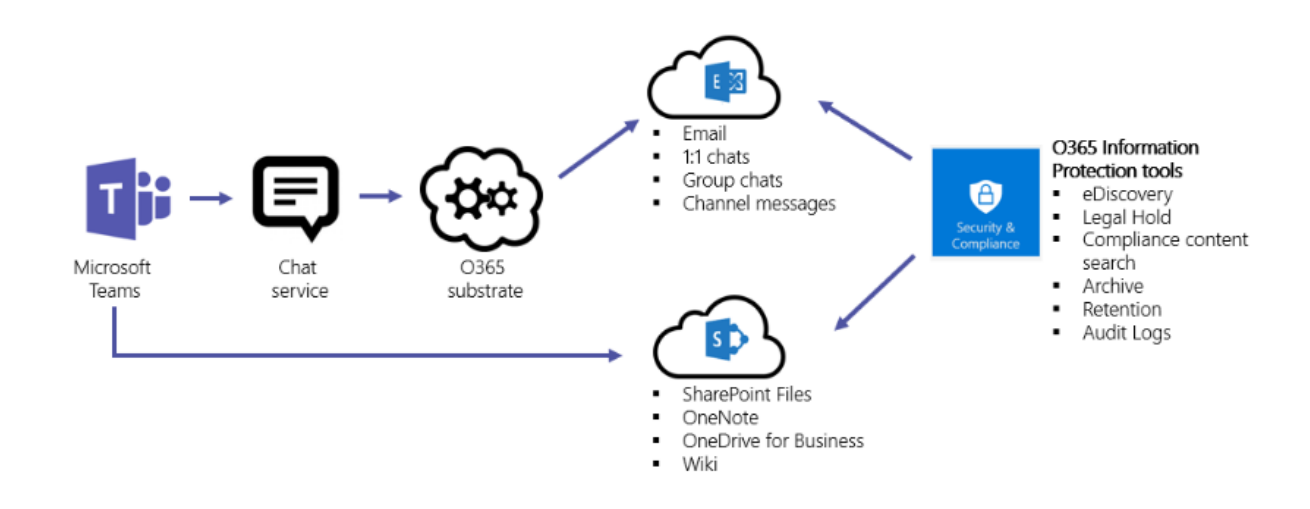

The DevOps components that are used for continuous intergation and Continuous deployment are tied to MS Teams and Azure DevOps to bring an end to end traceability and transparency. An reference architecure is shown below

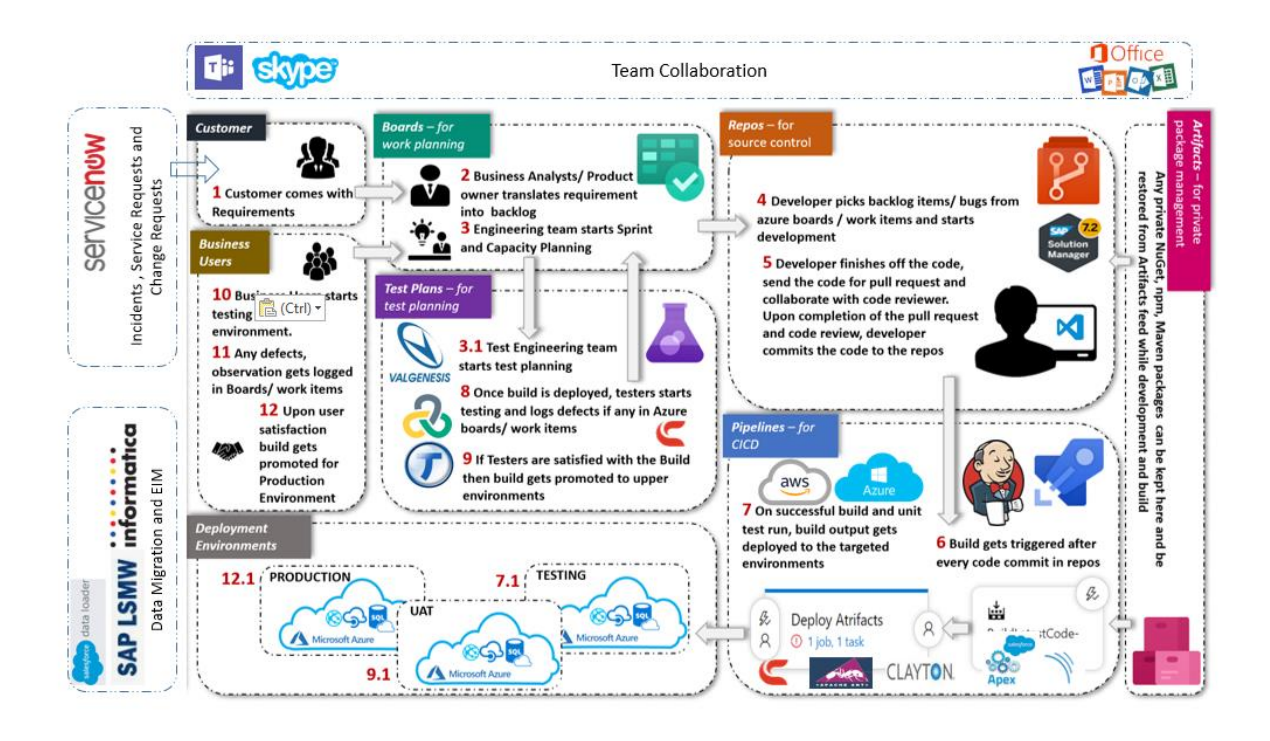

## **Conclusions**

Agile and collaboration tools implementation in Large-scale Agile programs improved the rate of success of the projects and bring in the required collaboration and efficiency.

The Agile platform also brings in a highly compliant and E2E transparency of requirement-Build-deployments and helps improve serviceability and maintainability of the products.

The implementation helped bring business, IT and customers to collaborate in one platform that in turn builds confidence and improves NPS/Delivery satisfaction for stakeholders. With building Continuous Integration and Continuous deployment capabilities, the overall time taken from requirement gathering to deployment can be cut down by 50% with automating the processes and deployment practices.

## **Acknowledgments**

I acknowledge the support from Microsoft Azure Product Management team in providing the support and also clarifications, guidance across the duration of this implementation.

# *References*

- *1. 12th Annual State of Agile Survey Report, VersionOne, 2018; [http://stateofagile.versionone.com.](http://stateofagile.versionone.com/)*
- *2. <http://agilemanifesto.org/> - The guiding manifesto and principles of Agile software delivery*
- *3. <https://martinfowler.com/articles/newMethodology.html> An alternative way of delivering software*
- *4. <https://www.ibm.com/in-en/marketplace/change-and-configuration-management>*
- *5. <https://visualstudio.microsoft.com/tfs/> - Microsoft Team foundation server documentation*
- *6. <https://azure.microsoft.com/en-in/blog/introducing-azure-devops/> Microsoft Azure DevOps documentation*
- *7. <https://www.ca.com/us/products/ca-agile-central.html> CA Agile central documentation*
- *8. Survey: "The State of Agile Development," VersionOne, 2007; [http://stateofagile.versionone.com.](http://stateofagile.versionone.com/)*
- *9. M. Aoyama, "Web-Based Agile Software Development," IEEE Software, vol. 15, no. 6, 1998, pp. 56–65.*